# **ESCI 379 – Python Programming for Advanced Earth Sciences Applications**<br>Lesson 9 – Maps and 3-D Plots

## **BASEMAP**

- **Basemap is a matplotlib matplotlib toolkit for plotting data on geographically-referenced map projections.**  referenced map $\hbox{tional keywords}$
- **The documentation for basemap can be found at http://matplotlib.github.com/basemap**
- **The first step to using basemap basemap is to import it using the command from mpl\_toolkits.basemap import Basemap**
- **We then create a map object by typing**

**m = Basemap(projection = m = proj\_type, kwds/args)** 

**where proj\_type is a valid projection type, and kwds/args are additional keywords and arguments (which depend on the projection type chosen).**

**and arguments (which depend on the projection type chosen).**<br>
• As an example we will create an orthographic projection using the example code below:

```
from mpl_toolkits.basemap import Basemap
import matplotlib.pyplot as plt
import numpy as np
m = Basemap(projection = 'ortho',lat_0 = 40, lon_0 = 
m.drawmapboundary(fill_color = 'white')
m.drawcoastlines(color = 'black',linewidth = 0.5)
m.fillcontinents(colo
m.drawparallels(np.arange(
m.drawparallels(np.arange(-90, 91,30)) 
m.drawmeridians(np.arange(
m.drawmeridians(np.arange(-180,180,30)) 
plt.show() 
import matplotlib.pyplot as plt<br>import numpy as np<br>m = Basemap(projection = 'ortho',<br>m.drawnapboundary(fill_color = 'w<br>m.drawcoastlines(color = 'black',<br>m.fillcontinents(color = '0.85')
                                                                                   -80)
```
**which creates the plot** 

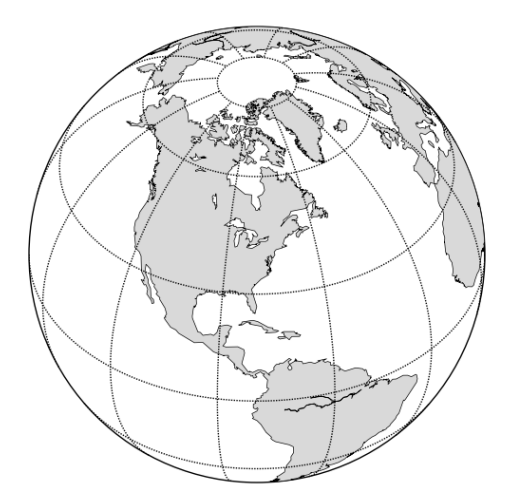

- o **In this example, proj\_type is 'ortho' which is short for 'orthographic'.**
- o **lat\_0 and lon\_0 are the central latitude and longitude.**
- o **The map methods drawmapboundary(), drawcoastlines(), fillcontinents(), drawparallels(), and drawmeridians() are fairly self-evident, but we will revisit them shortly.**
- **There are many different projections available to basemap. The table below shows the available projections.**

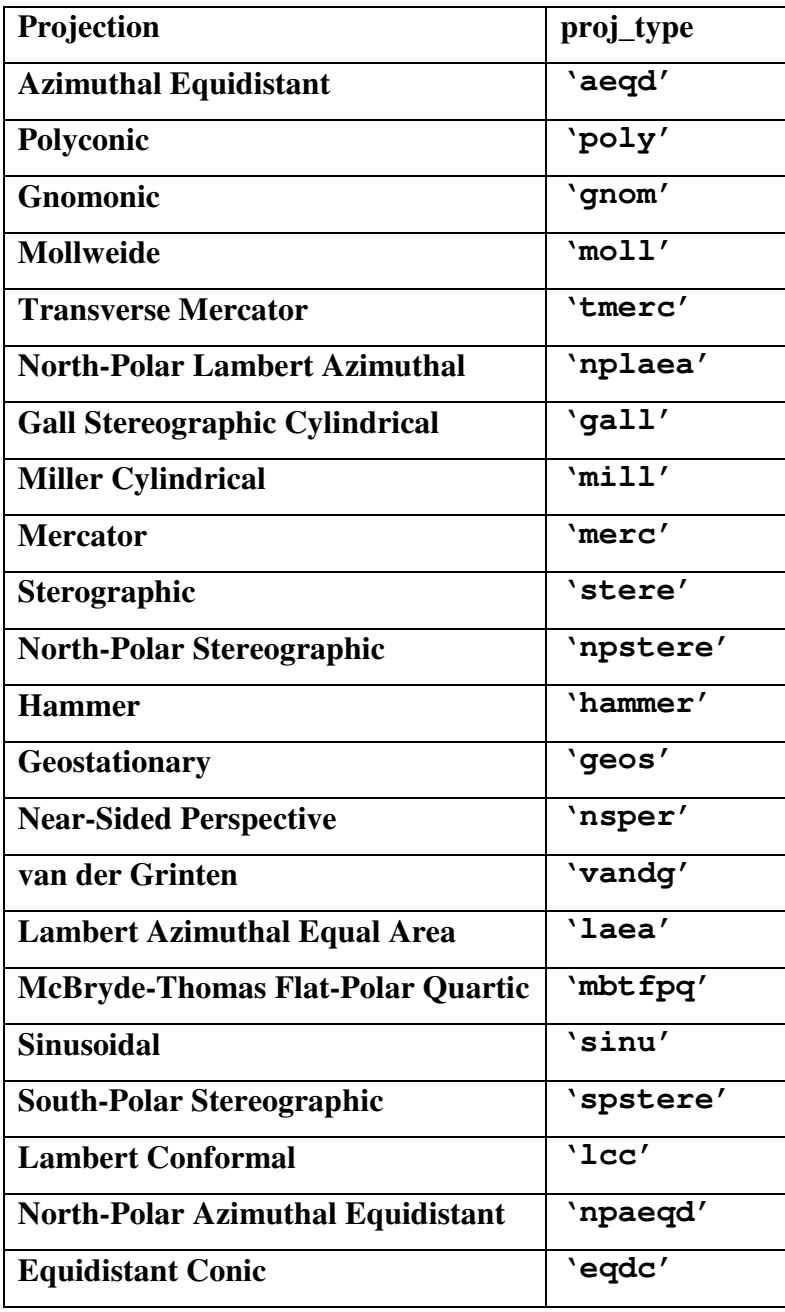

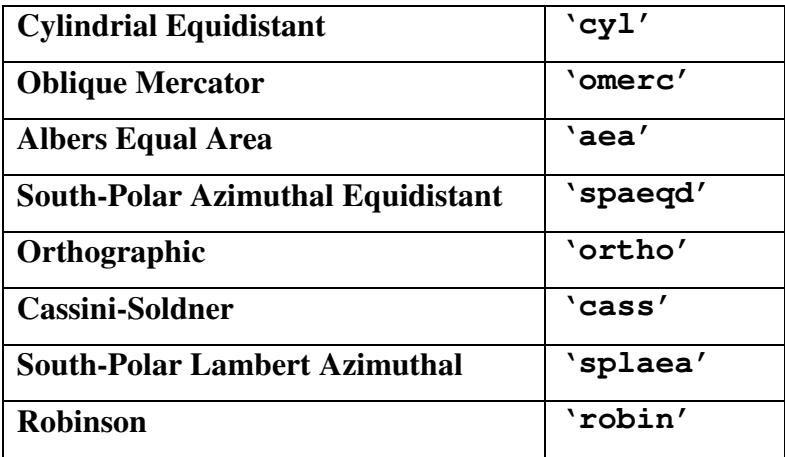

- **Depending on the map projection the region is specified by either the following keywords:** 
	- o **lon\_0 center longitude (degrees)**
	- o **lat\_0 center latitude (degrees)**
	- o **width width of domain (meters)**
	- o **height height of domain (meters)**

**or** 

- o **llcrnrlon lower-left corner longitude (degrees)**
- o **llcrnrlat lower-left corner latitude (degrees)**
- o **urcrnrlon upper-right corner longitude (degrees)**
- o **urcrnrlat upper-right corner latitude (degrees)**
- **There are many additional basemap keywords used for controlling the drawing of the**

**map and setting up projections. Some of these are:**

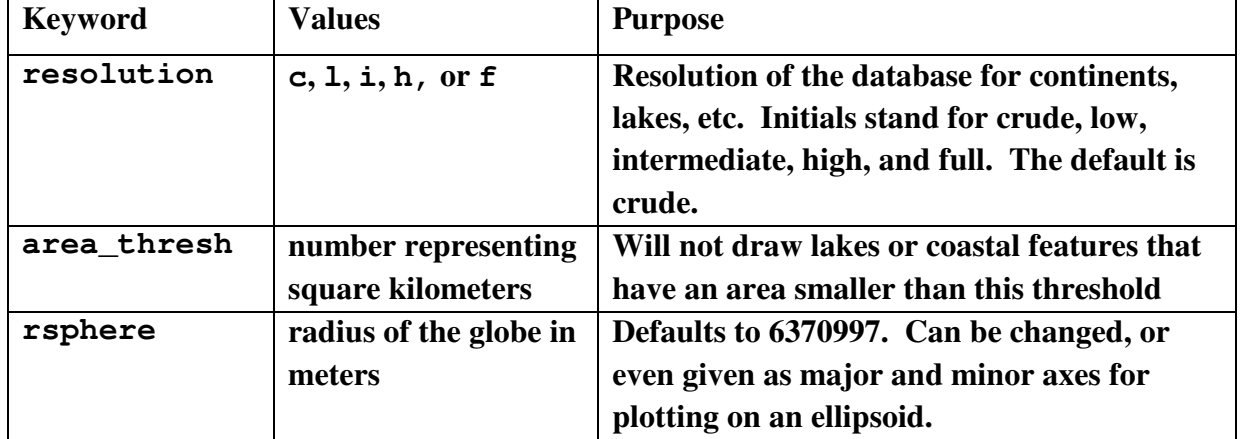

#### **MAP METHODS FOR DRAWING FEATURES ON MAPS**

- **There are many methods for plotting coastlines, continents, rivers, etc. Some of these are summarized below.** 
	- o **For many of the methods the linewidth and color can be specified, but not the line type. Solid is often the only option.**
- **drawcoastlines() Draws coastlines.**
- **drawcountries() Draws country boundaries.**
- **drawgreatcircle(lon1, lat1, lon2, lat2, del\_s = f) Draws a greatcircle between two lat/lon pairs. del\_s is the spacing (in km) between points.**
- **drawmapboundary() Draws boundary around map projection. The fill color is specified with the keyword fill\_color.**
- **drawmapscale(lon, lat, lon0, lat0, length) Draws a scale at the position given by lon, lat. The distance is for the position of lon0, lat0. Additional keywords are:** 
	- o **units The units for the scale ('km' is default)**
	- o **barstyle 'simple' or 'fancy'**
	- o **fontsize default is 9**
	- o **color default is 'black'**
	- o **labelstype 'simple' or 'fancy'**
	- o **format a string format statement of the type '%3.1f' and such.**
	- o **yoffset controls the scale height and annotation placement.**
	- o **fillcolor1, fillcolor2 controls colors for alternating regions of scale for 'fancy' style.**
- **drawmeridians(mlist) Draws meridians with values given by mlist. In addition to color and linewidth, additional keywords are:** 
	- o **dashes Pattern for dashed lines, of the form [on,off] where on is the number of adjacent pixels turned on, while off is the number that are turned off. The default is [1,1].**
- o **labels Four values in the form [left, right, top, bottom] that control meridian labeling. These are Boolean in that 1 is on and 0 is off. So, [1,0,1,0] would label the meridians at the left and top of the plot.**
- o **labelstyle Controls whether labels use +/- or E/W. The default is E/W unless**   $labelstyle = '+/-'.$
- o **fmt This formats the labels using the format statements of the type '%3.1f' and such.**
- o **xoffset, yoffset Label offsets from edge of map.**
- o **latmax Controls maximum latitude for drawing meridians (default is 80).**
- **drawparallels(plist) ) Draws latitude parallels with values given by mlist. Keywords are essentially the same as for drawmeridians().**
- **drawrivers() Draws rivers on map.**
- **drawstates() Draws state boundaries.**
- **fillcontinents(color = 'brown', lake\_color = 'blue') Fills continents and lakes with specified colors.**
- **There is also a method for reading a GIS shapefile. This method is called readshapefile(). Details of its use can be found in the online documentation.**

#### **PLOTTING DATA ON MAPS**

- **Data can be plotted on maps by using the contour(), contourf(), plot(), quiver(), barbs(), and drawgreatcircle() methods for map objects.** 
	- o **These methods work pretty much just like the corresponding axes methods, with some exceptions.**
- **When plotting on the maps the latitudes and longitudes have to be converted into map coordinates.** 
	- o **This is accomplished by calling the map object with the longitude and latitude as arguments. This returns the x and y coordinates on the map projection.**   $x, y = m(lon, lat)$
	- o **To go from map coordinates back to longitude and latitude we use the inverse keyword.**

**lon, lat = m(x, y, inverse = True)** 

• **The example below reads in 1000 mb height data, latitudes, and longitudes from a**  The example below reads in 1000 mb height data, latitudes, and longitudes from a<br>numpy NPZ file (**jan1000mb.npz, available on the class w**ebsite) and plots them on **an orthographic projection using contour().** 

```
from mpl_toolkits.basemap import Basemap
import matplotlib.pyplot as plt
import numpy as np 
m = Basemap(projection = 'ortho',lat_0 = 40, lon_0 = 
-80) 
m.drawmapboundary(fill_color = 'white')
m.drawcoastlines(color = 'black',linewidth = 0.5)
m.fillcontinents(color = '0.85')
m.fillcontinents(color = '0.85')<br>m.drawparallels(np.arange(-90, 91,30), color = '0.25', linewidth = 0.5)
m.drawmeridians(np.arange(
m.drawmeridians(np.arange(-180,180,30), color = '0.25', linewidth = 0.5)
data = np.load('jan1000mb.npz')
lon = data['lon'] 
lat = data['lat'] 
z = data['z'] 
x, y = m(lon, lat)cs = m \cdot \text{contour}(x, y, z, \text{ levels} = \text{range}(-180, 360, 30), \text{colors} = \text{'blue'}plt.clabel(cs, fmt = '%.0f', inline = True)
plt.show() 
imply NPZ file (jan1000mb, npx, available on the class website) and plots them on orthographic project as paper and project as paper and project as paper and inport and project as paper and incorrect and project is extend
```
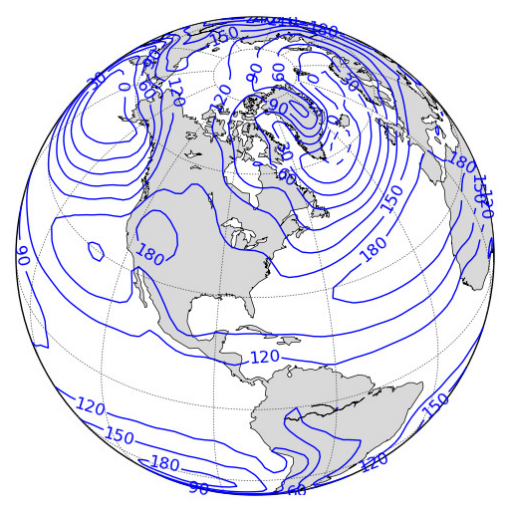

### **3-D PLOTTING**

- **0** 3-D plotting is accomplished using the  $mp1$  toolkits.mplot3d.axes3d
- The functionality of this module is not complete, but is being worked on. Some features **are not fully implemented.**
- **3-D plots can be rotated and viewed from different angles.** • 3-D plots can be rotated and viewed from different angles.<br>• The example below shows how to plot a 3-D spiraling line.
- 

```
import numpy as np 
import matplotlib.pyplot as plt
```

```
import mpl_toolkits.mplot3d.axes3d as ax3d
mpl_toolkits.mplot3d.axes3d ax3d
z = np.arange(0,-100.0, 
100.0, -0.1) 
x = np \cdot exp(z/20.0) * np \cdot cos(2 * np \cdot pi * z/20.0)y = np.exp(z/20.0)*np.sin(2*np.pi*z/20.0)
fig = plt.figure() 
a = ax3d.Axes3D(fig)
a.plot(x,y,z) 
plt.show() 
x =<br>y =<br>fig<br>a =
```
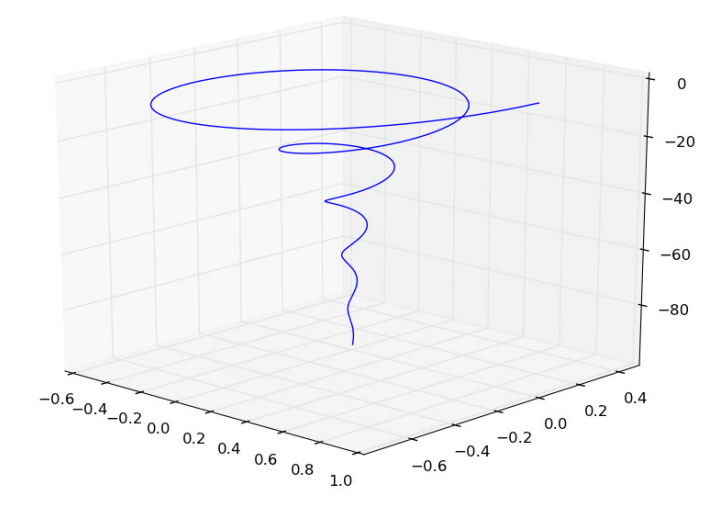

- The examples below show how to plot a 3-D contour plot, a 3-D surface plot, and a 3 **wireframe plot with contours overlain. Details can be found in the online documentation. All the examples use the heights.npy data file from the class website.**
- **3-D contour plot:**

```
import numpy as np 
import matplotlib.pyplot as plt
import matplotlib.pyplot as plt<br>import mpl_toolkits.mplot3d.axes3d as ax3d
h = np.load('heights.npy')
shp = np.shape(h) 
x = np.zeros_like(h)
y = np.zeros_like(h)
for i in range(0,shp[0]):
       for j in range(0, shp[1]):
              x[i,j] = i 
             y[i,j] = j 
fig = plt.figure() 
a = ax3d.Axes3D(fig)
The examples below show how to plot a 3-D contour plot, a 3-D surface plot, and a 3-D<br>wireframe plot with contours overlain. Details can be found in the online<br>documentation. All the examples use the heights . npy data fil
```
**a.contour(x,y,h) plt.show()** 

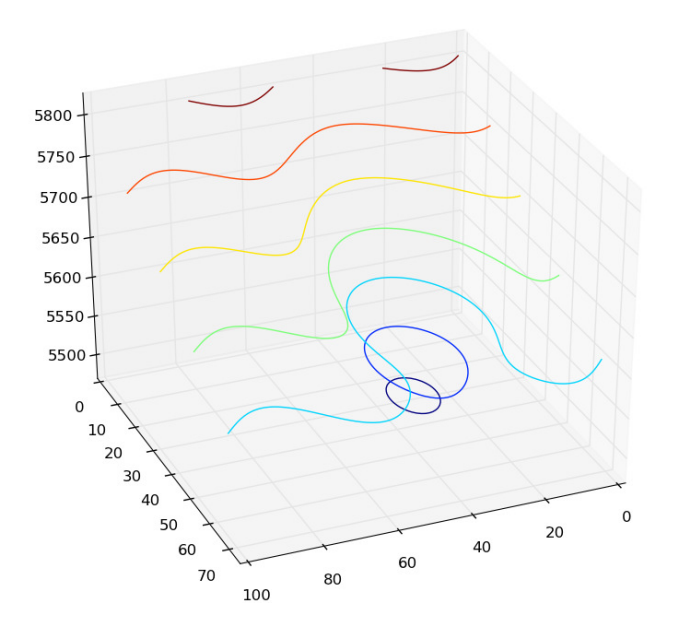

• **3-D surface plot:** 

```
import numpy as np 
import matplotlib.pyplot as plt
import mpl_toolkits.mplot3d.axes3d as ax3d
import matplotlib.pyplot import mpl_toolkits.mplot3d.axes3d ax3d
h = np.load('heights.npy')
shp = np.shape(h) 
x = np.zeros_like(h)
y = np.zeros_like(h)
for i in range(0,shp[0]):
        for j in range(0, shp[1]):
               x[i,j] = i 
               y[i,j] = j 
fig = plt.figure() 
a = ax3d.Axes3D(fig)
a.plot\_surface(x,y,h,rstride = 5,cstride = 5)plt.show() 
h = np.load('heights.npy')<br>
shp = np.shape(h)<br>
x = np.zeros_like(h)<br>
y = np.zeros_like(h)<br>
for i in range(0, shp[0]):<br>
for j in range(0, shp[1]):<br>
x[i,j] = i<br>
y[i,j] = j<br>
fig = plt.figure()<br>
a = ax3d.Axes3D(fig)
```
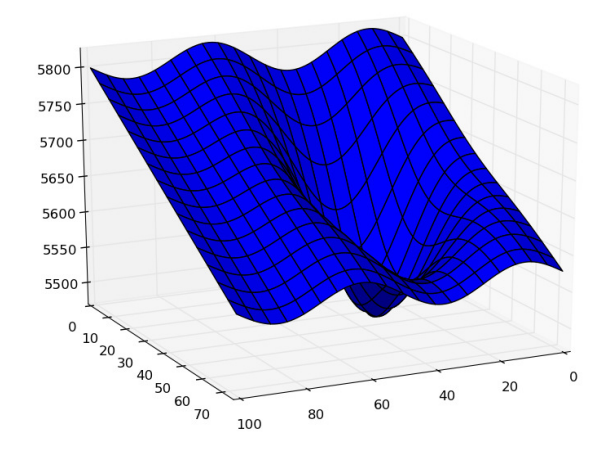

• 3-D wireframe plot with contours:

```
import numpy as np 
import matplotlib.pyplot as plt
import mpl_toolkits.mplot3d.axes3d as ax3d
mport matplotlib.pyplot import mpl_toolkits.mplot3d.axes3d ax3d
h = np.load('heights.npy')
shp = np.shape(h) 
x = np.zeros_like(h)
y = np.zeros_like(h)
for i in range(0,shp[0]):
       for j in range(0, shp[1]):
              x[i,j] = i 
              y[i,j] = j 
fig = plt.figure() 
a = ax3d.Axes3D(fig)
a.plot\_wireframe(x, y, h, rstride = 5, cstride = 5, linewidth =0.5, color = '0.6')
a. contour(x, y, h, linewidth = 2)plt.show() 
h = np.load('heights.npy')<br>
shp = np.shape(h)<br>
x = np.zeros_like(h)<br>
y = np.zeros_like(h)<br>
for i in range(0,shp[0]):<br>
for j in range(0,shp[1]):<br>
x[i,j] = i<br>
y[i,j] = j<br>
fig = plt.figure()<br>
a = ax3d.Axes3D(fig)<br>
a.plot_wire
```
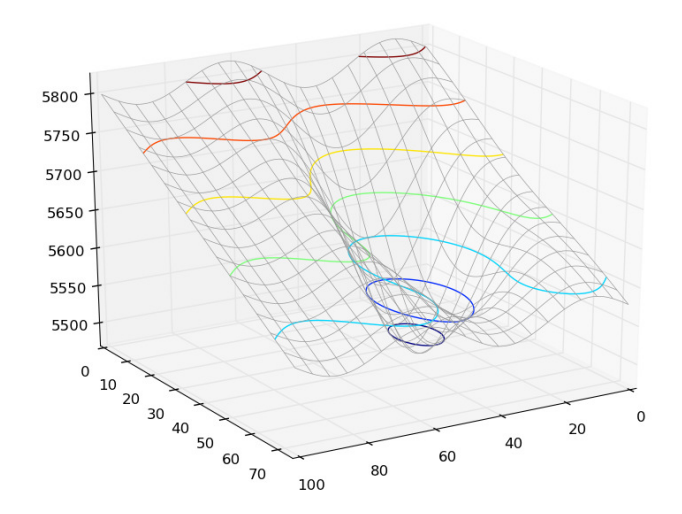